### **CAPITOLATO TECNICO**

# **GARA APERTA DI APPALTO PER LA REALIZZAZIONE DI UNA PIATTAFORMA SOFTWARE DI SUPPORTO ALLA VALUTAZIONE DELLA PRODUZIONE SCIENTIFICA PER IL SISTEMA UNIVERSITARIO E DI RICERCA ITALIANO E RELATIVI SERVIZI MANUTENTIVI**

**(CIG 9208565C39)**

#### **1. OGGETTO DELLA FORNITURA**

Oggetto dell'appalto è la realizzazione di una piattaforma software di supporto alla valutazione della produzione scientifica per il sistema universitario e di ricerca italiano e relativi servizi manutentivi.

Quanto sopra indicato deve rispettare le caratteristiche minime stabilite nel presente Capitolato, pena l'esclusione dalla procedura di gara.

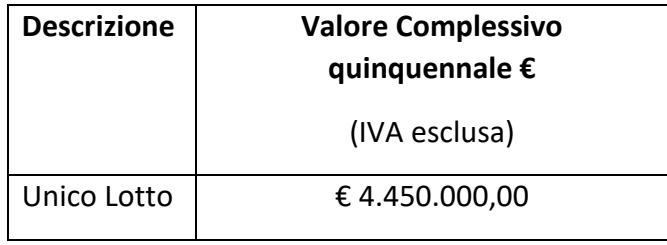

La CRUI sottoscriverà con l'Aggiudicatario un Contratto con cui verrà regolamentato l'affidamento della Fornitura oggetto dell'Appalto della durata di 60 mesi.

**Il contratto prenderà avvio dalla data della sottoscrizione** del "Verbale di avvio dell'esecuzione del contratto" e comunque non oltre 6 mesi dalla data di stipula.

### **2. DESCRIZIONE DELLA FORNITURA E CARATTERISTICHE DELLA PIATTAFORMA SOFTWARE**

#### I. **Informazioni generali**

La piattaforma software da sviluppare costituirà il software informativo di supporto alla valutazione (autovalutazione e programmazione della ricerca) della produzione scientifica/dei prodotti della ricerca, utilizzando parametri/criteri di valutazione "mutuati" dalla VQR recentemente conclusa.

Tale software dovrà consentire a ciascun Ateneo/Ente di disporre, sia per le aree bibliometriche che per quelle non bibliometriche, di un cruscotto di valutazione della produzione scientifica attraverso il calcolo di indicatori (qualitativi e quantitativi) che gli Atenei stessi potranno utilizzare come supporto per le attività di autovalutazione della propria produzione scientifica. In particolare, il software dovrà consentire agli Atenei di configurare gli aspetti quantitativi (in termini di punteggio) delle procedure di valutazione e autovalutazione.

### **II. Funzionalità del prodotto**

#### - *Accesso al software*

L'accesso deve essere riservato al personale accademico con un proprio login costituito da un username (tipicamente e-mail) e una password modificabile e recuperabile. Auspicabile l'autenticazione in Single sign-on (SSO).

Ogni utente deve avere il proprio profilo con nome, cognome, qualifica, indirizzo e-mail, struttura dipartimentale di appartenenza e SSD. Devono essere previsti inoltre ulteriori livelli di accesso istituzionale, con diversi gradi di visibilità, per operazioni autorizzate di autovalutazione a livello centrale e dipartimentale.

### - *Indicatori*

### *Indicatori per le aree bibliometriche:*

Il software deve riprodurre nella maniera quanto più fedele possibile il set di indicatori messi a punto dall'ANVUR nell'ambito della VQR 2015-19.

Per ogni Subject category, tipologia di prodotto e anno di pubblicazione, ogni produzione scientifica dovrà contenere i dati citazionali del prodotto e il percentile in cui ricadono sia per le riviste (*journal metrics*) sia per le citazioni (*citation percentile*). I dati citazionali dovranno essere modulabili anche in base all'esclusione delle auto-citazioni.

Il software deve consentire anche un uso combinato di entrambi i percentili.

Il software deve consentire la riclassificazione dei prodotti appartenenti a categorie generaliste o multidisciplinari nella categoria più naturale, con indicatori ad hoc ricavabili da citanti e citati.

Il software deve essere in grado di eseguire il processo di calibrazione dinamica anno per anno per tutte le categorie, ed il calcolo di indicatori nei casi particolari. Dovrà calcolare indicatori anche comparativi come il rapporto tra il voto medio e il voto medio del SSD di appartenenza oppure #eccellenti/#prodotti) e (# eccellenti/# prodotti attesi del SSD di appartenenza), percentile nel SSD, voto medio complessivo dei prodotti per Area, SSD ed *Indicatore standardizzato* o voto standardizzato della performance dipartimentale.

### *Indicatori per le aree non bibliometriche:*

Il software deve consentire la configurazione degli aspetti quantitativi dei prodotti della ricerca di area non bibliometrica al fine di attribuire, in funzione delle policy dell'Ateneo, un punteggio a ciascun prodotto della ricerca.

Gli indicatori minimi da rilasciare devono includere:

- Punteggio medio
- Percentile SSD di appartenenza
- voto standardizzato della performance dipartimentale.

Il software deve consentire il calcolo degli indicatori per aggregazioni arbitrarie (es. SSD, Aree, SC, Dipartimenti, Collegi di Dottorato, ecc.) e anche limitatamente al personale accademico neoassunto.

## - *Interoperabilità con altri DB (Metadati prodotti)*

Il software deve consentire l'acquisizione dei metadati dei prodotti della ricerca IRIS, Scopus e Web of Science (Clarivate).

Per gli Atenei che non utilizzano IRIS, il software deve consentire l'importazione dei metadati dei prodotti della ricerca attraverso sistemi/modalità alternative.

## - *Classificazione prodotti*

Il software deve consentire la classificazione dei prodotti della ricerca in termini di:

- Classificazione dei prodotti in base alla tipologia: es. articolo su rivista, monografia, contributo in volume, brevetto, ecc..
- Classificazione dei prodotti in base ai criteri individuati dai GEV di Area nell'ambito della VQR 2015-19:

*Per le aree bibliometriche*: Classificazione dei prodotti nell'ambito delle 5 classi di merito individuate dal bando VQR 2015-19 (Eccellente ed estremamente rilevante (A), Eccellente (B), Standard (C), Rilevanza sufficiente (D), Scarsa rilevanza o Non accettabile (E)), in base a percentili sia di sede di pubblicazione sia citazionale.

Per l'Area 13 a): classificazione dei prodotti nell'ambito delle Fasce: A.I, A.II, A.III, A.IV, B.I, B.II

Per l'Area 13 b): classificazione dei prodotti Q1, Q2, ecc.)

Per il SSD INF/01 (Area 1) e ING-INF/05 (Area 9): Classificazioni internazionali dei convegni.

*Per le aree non bibliometriche*: Classificazione delle riviste in Fascia A e scientifiche (come da classificazione ANVUR).

Inoltre, il software deve implementare le funzionalità necessarie al calcolo degli indicatori relativi ai dottorandi: si intende un controllo per richiedere il calcolo di indicatori limitati ai dottorandi presso un ente in un determinato periodo; attivando il controllo, i soggetti per i quali calcolare gli indicatori vengono filtrati, considerando solo i dottorandi.

Il software deve implementare le funzionalità necessarie al calcolo degli indicatori relativi ad indici di proprietà dei prodotti: si intende un controllo, attivando il quale le pubblicazioni dei soggetti per i quali calcolare gli indicatori vengono filtrati in base alla posizione dell'autore: primo, ultimo, *corresponding*, o in base al numero degli autori.

### - *Cruscotti e loro caratteristiche: visibilità agli utenti e funzionalità collegate*

Gli indicatori calcolati dal software devono essere contenuti in un cruscotto (esportabile in formato excel) che consenta di effettuare analisi con differenti livelli di aggregazione (per struttura, per Area, per SSD, per SC, per tipologia di soggetti -es. neoassunti- e combinazioni di questi), con riferimento a differenti range temporali.

Il cruscotto deve consentire l'organizzazione degli indicatori a livello di singolo Ateneo (indicatori calcolati utilizzando i dati dell'Ateneo), a livello aggregato considerando tutti gli Atenei (calcolati utilizzando i dati di tutti gli Atenei che utilizzano il software), e a livello comparativo (rapporto tra i valori assunti dall'indicatore relativo all'Ateneo e il valore dello stesso indicatore calcolato sul complesso degli Atenei che utilizzano il software).

Il cruscotto della valutazione deve essere disponibile anche a livello di singolo soggetto (ricercatore o professore) per finalità di autovalutazione della propria produzione scientifica.

### - *Funzionalità per la selezione dei prodotti- Funzionalità manuali e funzionalità automatiche*

L'obiettivo ultimo di questo software è fornire al sistema universitario e di ricerca italiano uno strumento che supporti la selezione dei prodotti per esercizi di valutazione massiva, integrando le scelte/preferenze dei ricercatori (manuali), dei dipartimenti e dell'istituzione con i loro referenti, attraverso il supporto di algoritmi. Il software deve quindi essere concepito come cooperativo, modulare e versatile in funzione dei modelli di valutazione adottati dai GEV/ANVUR, in particolare quelli delle aree bibliometriche.

Il software dovrà consentire una funzione manuale di selezione dei prodotti, con la possibilità di poter configurare l'algoritmo di parametri quantitativi per la definizione di punteggi.

- *Correzione dati e metadati.* 

L'aggiornamento dei metadati da IRIS e la segnalazione di disomogeneità dei dati stessi tra diversi database è un aspetto importante che il software dovrà essere in grado di eseguire.

## - *Funzionalità per autovalutazione*

Il software potrà essere utilizzato dagli atenei anche in funzione di autovalutazione della propria produzione scientifica e dovrà operare nel rispetto della normativa sulla privacy (GDPR).

## **III. Requisito minimo di Assistenza**

### **Modalità di gestione delle richieste di intervento:**

L'apertura delle chiamate di assistenza al Customer Care può essere effettuata via telefono e via email o con altre modalità tracciabili, con le seguenti caratteristiche:

## **1. Apertura della chiamata via telefono:**

Il Fornitore dovrà, contestualmente alla ricezione delle singole chiamate, assegnare e comunicare, all'interno della stessa chiamata, al richiedente, un numero progressivo di chiamata (identificativo della richiesta di intervento) con l'indicazione della data ed ora di registrazione della richiesta stessa; allo stesso tempo tale comunicazione dovrà essere effettuata via e-mail all'indirizzo se da questi indicato.

### **2. Apertura della chiamata via e-mail:**

Un messaggio automatico di ricevuta e-mail dovrà essere inviato in risposta ad ogni singola e-mail di richiesta di intervento inviata; entro e non oltre 4 ore dalla ricezione della e-mail di richiesta intervento il Fornitore dovrà comunicare via e-mail un numero progressivo di chiamata (identificativo della richiesta di intervento) con l'indicazione della data ed ora di registrazione della richiesta stessa.

### **3. Chiusura della chiamata**

A fronte della risoluzione del problema che ha generato la chiamata, la chiusura della chiamata dovrà essere comunicata dall'aggiudicatario al richiedente che ha fatto la richiesta di intervento; tale comunicazione dovrà avvenire con le seguenti modalità:

- a. via telefono e via e-mail per le chiamate aperte via telefono;
- b. via e-mail per le chiamate aperte via e-mail.

**Tempi di assistenza/presa in carico** Modalità e tempi di assistenza - la presa in carico della richiesta di assistenza tecnica non può in ogni caso essere superiore alle 24 ore naturali e consecutive dalla richiesta di intervento nel rispetto dell'orario lavorativo dell'operatore economico aggiudicatario e deve comunque comprendere la fascia oraria 09:00 – 16:00.

# **IV. Protezione dei dati fin dalla progettazione e protezione per impostazione predefinita**

Il soggetto fornitore deve garantire e dimostrare di aver fatto tutto quanto necessario al fine di disegnare l'applicativo in maniera conforme al Regolamento UE 2016/679 (GDPR) e alle disposizioni applicabili in materia di protezione dei dati personali e in modo particolare di aver sviluppato le valutazioni del rischio sull'uso dell'applicativo.

Il soggetto fornitore deve inoltre assicurare che i principi di "privacy by design" e "privacy by default" sanciti dall'art. 25 del GDPR sono stati assunti quali fondanti nell'elaborazione dell'applicativo, documentando che le condizioni necessarie per garantire la protezione dei dati fin dalla progettazione e per impostazione predefinita siano già implementate all'interno dell'applicativo stesso.

Il soggetto fornitore deve altresì garantire che l'applicativo è conforme alle misure di sicurezza del trattamento dei dati contemplate dall'articolo 32 del Regolamento UE 2016/679.

Il soggetto fornitore si impegna a produrre adeguata documentazione relativa a eventuali adesioni a codici di condotta di cui all'articolo 40 del Regolamento UE 2016/679 o a meccanismi di certificazione approvati di cui all'articolo 42 del Regolamento UE 2016/679.

# **V. Accessibilità**

La piattaforma software dovrà essere conforme a quanto previsto dalla normativa vigente in tema di accessibilità e a quanto stabilito dalle linee guida sull'accessibilità degli strumenti informatici emanate da AGID.

# **VI. Tempi di rilascio**

La piattaforma software sarà rilasciata in una prima versione funzionante entro 6 mesi dall'inizio dalla data di stipula del contratto.

### **3. ELEMENTI DI VALUTAZIONE PREMIALE**

L'attribuzione dei punti tecnici nell'ambito della valutazione dell'offerta economicamente più vantaggiosa sarà effettuata sulla base degli elementi di valutazione e dei criteri di giudizio riportati nel seguente prospetto:

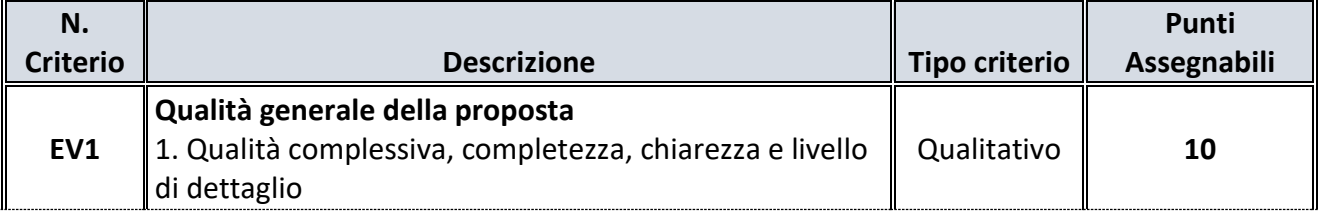

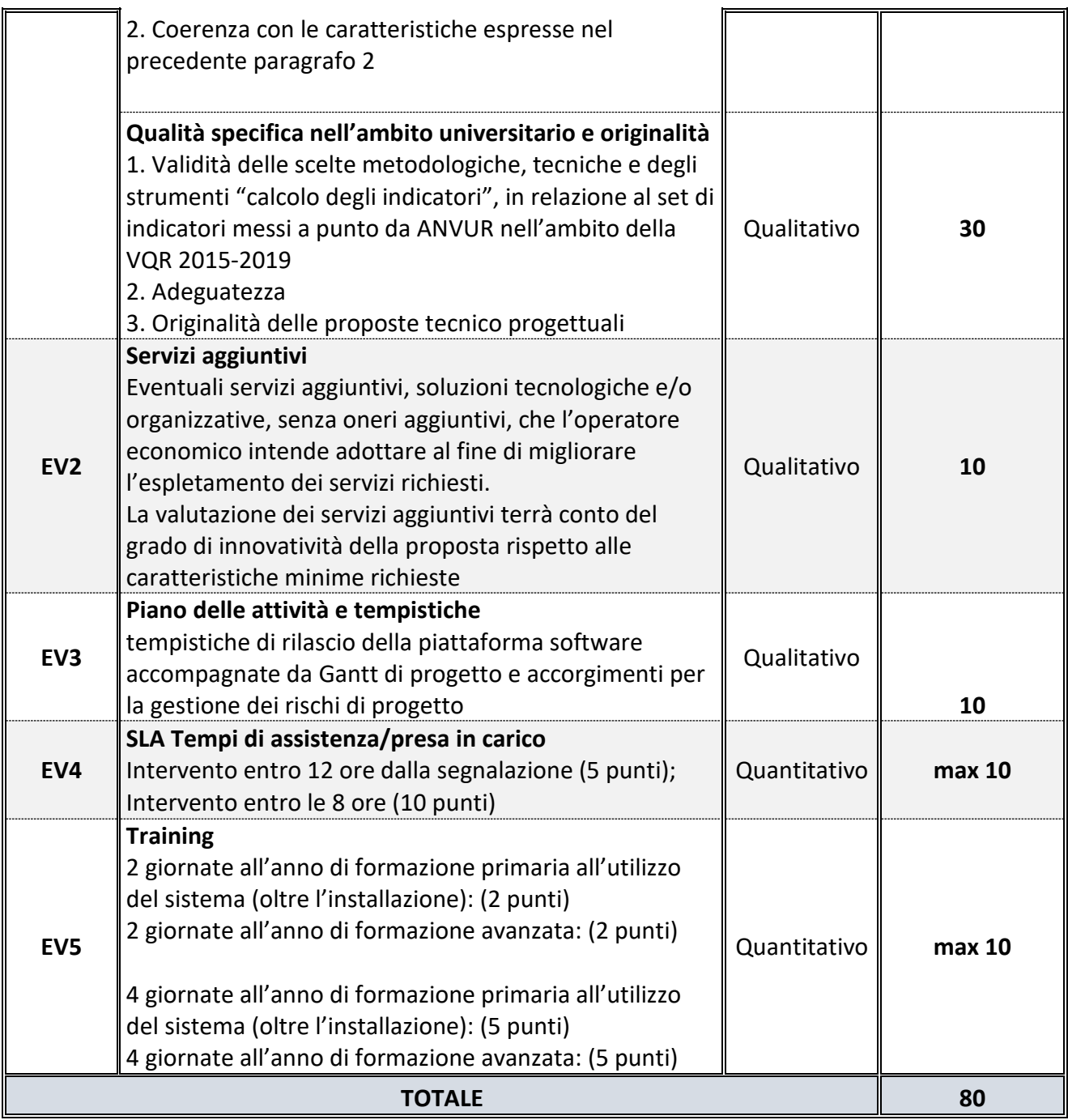

### **4 RIPARTIZIONE TECNICO-ECONOMICA E METODO DI FORMAZIONE DELLA GRADUATORIA**

L'appalto di cui al presente Capitolato Tecnico sarà aggiudicato secondo il criterio dell'offerta economicamente più vantaggiosa, individuata sulla base del miglior rapporto qualità/prezzo ai sensi dell'art. 95, 96 e 97 del D. Lgs. n. 50/2016, nonché dei punteggi e dei parametri sotto indicati:

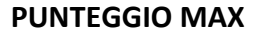

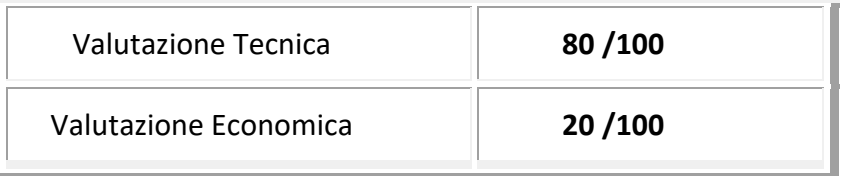

La graduatoria della gara sarà stilata utilizzando il metodo aggregativo-compensatore, mediante la seguente formula:

# $C^{i} = W_{t} * V_{t}^{i} + W_{e} * V_{e}^{i}$

dove:

 $C<sup>i</sup>$  = punteggio totale di valutazione dell'offerta del concorrente i-esimo;

- $W_t$  = punteggio massimo attribuibile all'elemento tecnico
- $V_t$ <sup>i</sup> = coefficiente di valutazione dell'elemento tecnico dell'offerta del concorrente i-esimo
- We = punteggio massimo attribuibile all'elemento economico;
- V<sub>e</sub><sup>i</sup> = coefficiente di valutazione dell'elemento economico dell'offerta del concorrente iesimo

In caso di parità di punteggio delle offerte sarà privilegiata l'offerta che ha acquisito il maggior punteggio tecnico.

In caso di ulteriore parità la Stazione Appaltante si riserva la facoltà di negoziare un miglioramento dell'offerta presentata da tali concorrenti, salvo che ritenga inopportuno rinviare i tempi dell'aggiudicazione in funzione delle necessità di avvio del contratto, dunque proceda direttamente in seduta pubblica mediante sorteggio (ex art. 77 R.D. 827/1924).

### **5 VALUTAZIONE OFFERTA TECNICA**

La valutazione dell'offerta tecnica avverrà secondo quanto descritto ai precedenti par. 3 e 4 del presente CSO.

La valutazione dell'offerta tecnica verrà effettuata, con riferimento ai soli elementi di valutazione **EV1, EV2 ed EV3** indicati nella tabella di cui al **par.** 3, utilizzando il metodo del confronto a coppie; in particolare:

- per ogni sub-elemento di valutazione p-esimo, ogni commissario esaminerà ognuna delle offerte presentate effettuando un confronto tra tutte le possibili coppie di offerte;
- per ogni sub-elemento di valutazione, i risultati delle comparazioni saranno riportati, quindi, in una matrice quadrata costituita da tante caselle quante sono le possibili combinazioni tra tutte le singole offerte considerate due a due. In ogni casella sarà riportato il grado di preferenza espresso dal singolo Commissario, conferito sulla base della seguente scala semantica:
	- $\blacksquare$  1 = parità;
	- $\blacksquare$  2 = preferenza minima;
	- $\blacksquare$  3 = preferenza piccola;
	- $4$  = preferenza media;
	- $\blacksquare$  5 = preferenza grande;
	- $\blacksquare$  6 = preferenza massima.
- La matrice dei confronti è di tipo quadrata (n. righe= n. colonne) e si compone di un numero di righe (e quindi colonne) pari al numero delle offerte da valutare.
- Le matrici saranno così costruite: nella diagonale principale sarà riportato il valore unitario in quanto rappresenta il confronto dell'elemento dell'offerente i-esimo con se stesso (parità). In corrispondenza della riga i-esima con la colonna j-esima, si riporterà il punteggio Zi (da 1 a 6) se la preferenza è stata accordata all'offerente i-esimo ovvero l'inverso di detto punteggio se la preferenza è stata accordata all'offerente j-esimo. In corrispondenza della riga j-esima e della colonna i-esima verrà riportato il punteggio inverso (1/ Zi).
- Ognuno dei 3 (tre) commissari definirà, sulla base delle proprie valutazioni, una matrice dei confronti.
- Terminate le valutazioni, da ogni matrice quadrata verrà estratto per ogni operatore economico concorrente - il coefficiente tecnico provvisorio di valutazione (Ktpi), variabile tra 0 ed 1, ottenuto utilizzando il criterio fondato sul calcolo dell'autovettore principale della

matrice quadrata, attraverso il metodo approssimato illustrato nel Quaderno dell'AVCP "Il criterio di aggiudicazione dell'offerta economicamente più vantaggiosa" (consultabile nel sito dell'ANAC al seguente indirizzo [https://www.anticorruzione.it/portal/rest/jcr/repository/collaboration/Digital%20Assets/P](https://www.anticorruzione.it/portal/rest/jcr/repository/collaboration/Digital%20Assets/PDF/Quad.07.12.11.pdf) [DF/Quad.07.12.11.pdf.](https://www.anticorruzione.it/portal/rest/jcr/repository/collaboration/Digital%20Assets/PDF/Quad.07.12.11.pdf)

- Si procederà successivamente, per ogni operatore economico concorrente, a calcolare la media dei coefficienti di valutazione estratti per ogni commissario.
- Le medie così calcolate verranno trasformate nel coefficiente tecnico definitivo del subelemento di valutazione per il concorrente i-esimo (Ktdi), variabile tra 0 ed 1, attribuendo il valore 1 alla media più elevata e calcolando per interpolazione lineare i valori relativi alle altre medie.
- il punteggio attribuito al concorrente i-esimo con riferimento al sub-elemento di valutazione verrà calcolato moltiplicando il coefficiente Ktdi per il punteggio massimo attribuibile al subelemento stesso.

Nel caso arrivasse una sola offerta, il punteggio degli elementi di valutazione EV1, EV2 ed EV3 sarà attribuito attraverso la media dei voti espressi discrezionalmente dai commissari e variabili tra 0 e 1 secondo la tabella di seguito riportata, moltiplicata per il peso ponderale previsto per ciascuno di essi.

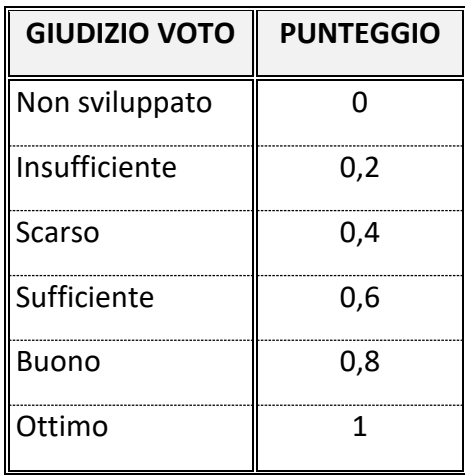

A seguito della valutazione dei singoli elementi tecnici premiali, il punteggio tecnico provvisorio ottenuto da ogni operatore economico concorrente, risultante dalla somma dei punteggi attribuiti ai singoli elementi o sub-elementi tecnici premiali, verrà trasformato nel coefficiente di valutazione

dell'offerta tecnica, variabile tra 0 e 1, mediante l'operazione di riparametrazione sintetizzata nella seguente formula:

$$
V_t^i = P_{tp}^i / P_{tp}^{\text{MAX}}
$$

dove:

V<sub>t</sub><sup>i</sup> = punteggio definitivo relativo all'elemento tecnico dell'offerta del concorrente i-esimo

P<sub>tp</sub><sup>i</sup> = punteggio provvisorio relativo all'elemento tecnico dell'offerta del concorrente i-esimo

P<sub>tp</sub><sup>MAX</sup> = punteggio provvisorio più alto ottenuto dagli operatori economici concorrenti con riferimento all'elemento tecnico dell'offerta.

Il punteggio tecnico definitivo attribuito all'offerta del concorrente i-esimo verrà calcolato moltiplicando il coefficiente di valutazione dell'offerta tecnica per il punteggio massimo attribuibile all'elemento tecnico.

#### **6 SOGLIA DI SBARRAMENTO**

Al fine di garantire il raggiungimento di un livello qualitativo in linea con le esigenze della Stazione Appaltante, non verranno ammesse alla valutazione economica le offerte che abbiano conseguito un punteggio tecnico provvisorio, prima dell'operazione di riparametrazione di cui al precedente paragrafo, **inferiore a 45 punti**.

#### **7 VALUTAZIONE OFFERTA ECONOMICA**

Il coefficiente di valutazione dell'offerta economica del concorrente i-esimo, variabile tra 0 e 1, sarà calcolato sulla base della seguente formula:

$$
Ve^{i} = R^{i}/R^{MAX}
$$

dove:

- $\bullet$  Ve<sup>i</sup> = indice di valutazione dell'offerta economica del concorrente i-esimo;
- $\blacksquare$   $R^i$  = ribasso percentuale offerto dal concorrente i-esimo;
- $R^{MAX}$  = ribasso percentuale più alto tra quelli offerti dagli operatori economici concorrenti.

Il punteggio economico attribuito all'offerta del concorrente i-esimo verrà calcolato moltiplicando il coefficiente di valutazione dell'offerta economica per il punteggio massimo attribuibile all'elemento economico.

#### **8 CRITERIO DI AGGIUDICAZIONE**

In base a quanto previsto dall'art. 1 comma 3 del D.L. 76/2020, l'aggiudicazione avverrà secondo al **criterio dell'offerta economicamente più vantaggiosa**, ai sensi dell'art. 95, comma 3 del D. Lgs. 50/2016.

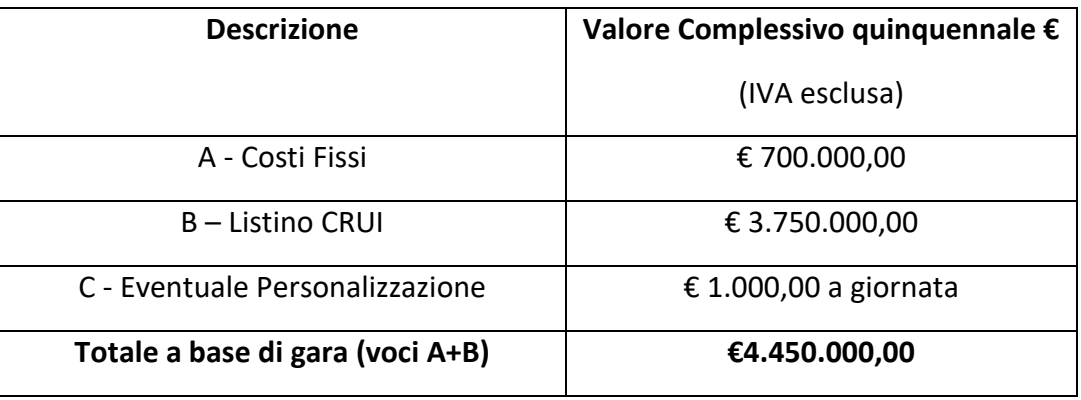

L'offerta economica è composta da:

- Modulo **"Allegato 5 - MODULO OFFERTA ECONOMICA**", predisposto nell'ambito della piattaforma elettronica di acquisto DigitalPA [\(https://crui.acquistitelematici.it/\)](https://crui.acquistitelematici.it/), compilato e firmato digitalmente;
- modello di offerta ECONOMICA, predisposto nell'ambito della piattaforma elettronica di acquisto DigitalPA [\(https://crui.acquistitelematici.it/\)](https://crui.acquistitelematici.it/), nel quale l'operatore economico dovrà riportare la **% di "Ribasso Pesato"** risultante dal file excel **"Allegato 5A- MODELLO DI OFFERTA ECONOMICA PESATA**" sulla base delle seguenti voci:
	- $\triangleright$  costi fissi (sviluppo, materiale formazione, hosting), quantificati dalla Stazione Appaltante in **€ 700.000,00 +Iva**;
	- listino CRUI (Canone Assistenza Annuale), file excel **"Allegato 6 - Listino CRUI"**;

 eventuali costi di personalizzazione (richiesti dai singoli Atenei), quantificati in **€1.000,00 +Iva al giorno**.

La percentuale di sconto applicata ad ognuna delle voci dei singoli moduli andrà a comporre il listino prezzi utile per la fatturazione.

Le percentuali di sconto risultanti dall'esito della presente procedura di gara saranno fisse ed invariate per tutta la durata del contratto (**60 mesi**).

È prevista la clausola di revisione dei prezzi ai sensi e con le modalità operative indicate nell'articolo 29 del Decreto Legge n. 4 del 27 gennaio 2022 (cosiddetto "Sostegni-Ter").